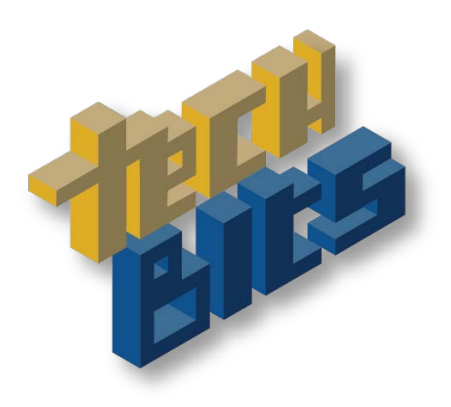

# Lunch & learn your way to knowledge!

# **Apps & more**

## **TCSG Paid Resources<http://www.gvtc.org/gvtctraining>**

- Blackboard Collaborate meetings, workshops, and more SoftChalk create interactive lessons, lectures, and videos including quizzes and assessments
- Respondus create quizzes and tests
- StudyMate create interactive quizzes, crosswords, flash cards, and more

### **FREE (Mostly!) Resources**

#### **Communication Tools**

- GMAIL (other email providers, too!) [http://www.gmail.com](http://www.gmail.com/)
- GoQRme online tool to create QR Codes [http://Goqr.me](http://goqr.me/)
- LinkedIN discussion groups, networking, messaging, etc.  $-\frac{https://www.linkedin.com/}{https://www.linkedin.com/}$  $-\frac{https://www.linkedin.com/}{https://www.linkedin.com/}$  $-\frac{https://www.linkedin.com/}{https://www.linkedin.com/}$
- Remind text students and parents mobile app [https://www.remind.com](https://www.remind.com/)
- What's App message anyone<https://www.whatsapp.com/>
- (Social media can also be a communication tool most have messaging)

#### **Quizzes/Activities**

- Plickers collect real-time feedback without the need of student devices (tools uses mobile) <https://www.plickers.com/>
- PollAnywhere collect real-time feedback using mobile phones, twitter, and the web mobile <http://www.polleverywhere.com/>
- Socrative create educational activities for students online and apps [-http://www.socrative.com/](http://www.socrative.com/)

#### **Video conferencing**

- Free Conference calls:<https://www.freeconferencecall.com/>
- Google Hangouts:<https://hangouts.google.com/>
- Skype:<http://www.skype.com/en/download-skype/skype-for-mobile/>
- Blackboard Collaborate (licensed)

### **Social media**

- Facebook Community, photo galleries, groups (private and public) messaging  $\&$  more  $$ [http://www.facebook.com](http://www.facebook.com/)
- Blogging
	- o Edublogs:<https://edublogs.org/>
	- o Tumblr:<https://www.tumblr.com/>
	- o Medium:<https://medium.com/>
- o Blogger: [https://www.blogger.com](https://www.blogger.com/)
- o Storify (Storytelling):<https://storify.com/>
- Twitter microblogging & discussion, [http://www.twitter.com](http://www.twitter.com/)

## **Video/Multimedia**

- Facebook video edit and share videos online and mobile <http://www.facebook.com/>
- Jing screencapture and share images and video desktop <http://www.techsmith.com/jing.html>
- Snapchat edit and share short video typically one time (now has storage) mobile <https://www.snapchat.com/>
- Youtube edit, share, store video includes transcription tools online, [http://www.youtube.com](http://www.youtube.com/)
- Vine edit and share short video mobile <https://vine.co/>

# **Image Editing**

- Aviary robust image editing and social sharing from Adobe mobile -- <https://www.aviary.com/>
- Flickr web based photo galleries and basic image editing from Yahoo mobile and online <https://www.flickr.com/>
- GIMP (Desktop) robust image editing (like Photoshop) <http://www.gimp.org/>
- Instagram basic image editing and social sharing mobile [http://instagram.com](http://instagram.com/)
- Picasa web based photo galleries and basic image editing from Google -- <http://picasa.google.com/>
- Pixlr robust online and mobile image editing crop, effects, adjust color, down images mobile & desktop - <https://pixlr.com/>
- Piktochart create infographics (desktop) <http://piktochart.com/>
- [Snaggy –](http://snag.gy/) online tool to use print screen to capture anything on your monitor, paste into snaggy for simple edits (crop, highlight, etc.) - desktop - <http://snag.gy/>
- ThingLink create interactive images [https://www.thinglink.com](https://www.thinglink.com/)

# **Instagram & other mobile photography**

- Gramblr Instagram for desktop<http://gramblr.com/uploader/#home>
- InstaQuote <https://play.google.com/store/apps/details?id=com.redcactus.instaquote&hl=en> or https://itunes.apple.com/us/app/instaquote-add-text-captions/id551012097?mt=8
- Iconosquare statistics, and more for Instagrammers (!)<http://iconosquare.com/> desktop
- Snapseed <https://play.google.com/store/apps/details?id=com.niksoftware.snapseed&hl=en> or <https://itunes.apple.com/us/app/snapseed/id439438619?mt=8>
- PhotoWonder Portraits, Watermark & much more (heavy ad presence but free) <https://play.google.com/store/apps/details?id=cn.jingling.motu.photowonder&hl=en> OR <https://itunes.apple.com/us/app/photo-wonder/id501945443?mt=8>

# **CVs/Resumes/Networking**

- Academia.edu [http://www.academia.edu](http://www.academia.edu/)
- Meetup -- <http://www.meetup.com/> (many professional groups have organized meetups)
- Lanyrd find conferences <http://lanyrd.com/>; also thatcamps (humanities and technology), edcamps, and software camps like Drupalcamp (Google tip: search for your research area + "unconference")
- Personal brand pages: Flavors.me <https://flavors.me/>; About.me [http://about.me](http://about.me/) also digital identity/visual business cards
- VisualCVs: <https://www.visualcv.com/> ; Visualize me: <http://vizualize.me/> ; Re.vu [http://re.vu](http://re.vu/)
- Social media : LinkedIn, Facebook, Google+, etc.

## **Websites**

- Blogger.com<https://www.blogger.com/>
- Drupal Gardens<https://www.drupalgardens.com/>
- Google sites <https://sites.google.com/>
- Wix<http://www.wix.com/>
- Wordpress.com,<https://wordpress.com/>
- Social media : LinkedIn, Facebook, etc.

## **Organization**

- Dropbox file storage : [http://www.dropbox.com](http://www.dropbox.com/)
- Evernote organize the web, your documents, and other stuff online and mobile apps <https://evernote.com/>
- Google Keep<https://keep.google.com/> and Google Docs
- Pocket save/clip from social media, web, and more mobile, web, or email <https://getpocket.com/>
- Pinterest: [https://www.pinterest.com](https://www.pinterest.com/) visual bookmarking
- Sunrise check off your todos in multiple places <https://calendar.sunrise.am/>
- Wrike Project management <https://www.wrike.com/> mobile and desktop
- Zotero Organize everything on the web <https://www.zotero.org/>

## **Travel**

- Google Maps [https://play.google.com/store/apps/details?id=com.google.android.apps.maps&hl=en'](https://play.google.com/store/apps/details?id=com.google.android.apps.maps&hl=en) OR <https://itunes.apple.com/us/app/google-maps/id585027354?mt=8>
- Historical Markers apps Next exit history <http://nextexithistory.com/>
- Translators Google translate (90 languages!) [https://itunes.apple.com/us/app/google](https://itunes.apple.com/us/app/google-translate/id414706506?mt=8)[translate/id414706506?mt=8](https://itunes.apple.com/us/app/google-translate/id414706506?mt=8) or <https://play.google.com/store/apps/details?id=com.google.android.apps.translate&hl=en>
- 
- Waze crowdsourced real time traffic reports <https://www.waze.com/>
- Weather alerts from the weather channel (subscribe for mobile updates) <http://www.weather.com/storms/alerts>
- Hotels.com, Southwest, etc all have apps for checkin, boarding passes (and to find last minute room details), etc.

## **Learn**

- Braingames: Duolingo (learn a language) [https://www.duolingo.com/;](https://www.duolingo.com/) lumosity <http://www.lumosity.com/> ; Brain Games the show<http://braingames.nationalgeographic.com/#/episodes/animal-vs-man>
- TED TALKS <https://www.ted.com/talks> ; TedEd<http://ed.ted.com/>
- Lynda.com,<http://ctlblog.athenstech.edu/professional-development/lynda-com/>
- Merlot <http://www.merlot.org/merlot/index.htm>
- Khan Academy [http://www.khanacademy.org](http://www.khanacademy.org/)
- Science: Earthviewer <http://www.hhmi.org/biointeractive/earthviewer> ; Anatomy 4D [http://4d](http://4d-anatomy.soft112.com/)[anatomy.soft112.com/](http://4d-anatomy.soft112.com/) ; 3D Brain <https://play.google.com/store/apps/details?id=org.dnalc.threedbrain&hl=en> OR [https://itunes.apple.com/en/app/3d-brain/id331399332?mt=8;](https://itunes.apple.com/en/app/3d-brain/id331399332?mt=8) Star gazing: Star Walk: <http://vitotechnology.com/star-walk.html> or Sky Map: <https://plus.google.com/100022574472626265185/posts>
- Wolfram Alpha: Statistics & more<http://products.wolframalpha.com/mobile/>
- More sites:
	- o Affordable Learning GA <http://affordablelearninggeorgia.org/>
	- o CTL's Blog, [http://ctlblog.athenstech.edu](http://ctlblog.athenstech.edu/) (3D, resources, webinars & more!)
- o Digital Public Library of America
- o GALILEO
- o The Grove<http://florida.theorangegrove.org/og/access/home.do>
- o WikiHow <http://www.wikihow.com/Main-Page>
- o Best Apps in the classroom<http://www.ala.org/aasl/standards-guidelines/best-apps/2015>

## **Accessibility**

- NaturalReader text to speech software online and mobile apps <http://www.naturalreaders.com/>
- Text to Speech<https://play.google.com/store/apps/details?id=com.google.android.tts&hl=en>
- Evernote Clearly removes ads, reformats, and makes the web easier to read desktop or browser addon - <https://evernote.com/clearly/>
- Also Windows 7 + has more accessibility tools>Narrator
- Lots here [http://www.androidauthority.com/best-android-apps-and-options-for-persons-with-disabilities-](http://www.androidauthority.com/best-android-apps-and-options-for-persons-with-disabilities-31045/)[31045/](http://www.androidauthority.com/best-android-apps-and-options-for-persons-with-disabilities-31045/)

## **Life Hack**

- Cooking: OpenTable (Plan dinner) [http://www.opentable.com/m/mobile-apps/,](http://www.opentable.com/m/mobile-apps/) Mixology (for well...) <http://mixologyapp.com/>
- Get fit: Runkeeper, Nike Fitness, Mapmyfitness, Strava etc. Nike + [http://www.nike.com/us/en\\_us/c/womens-training/apps/nike-training-club](http://www.nike.com/us/en_us/c/womens-training/apps/nike-training-club); Couch to 5 k <http://c25kfree.com/>
- Hootsuite social media management tools <https://hootsuite.com/>
- IFTTT <https://ifttt.com/> hack everything
- Nutrition: MyFitnessPal<https://www.myfitnesspal.com/>; ShopWell: <http://www.shopwell.com/>; Healthy Out<https://mobile.healthyout.com/>
- Sleep: Sleep Bug (white noise) <http://www.sleepbug.net/>; Twilight (resets your body's clock); <https://play.google.com/store/apps/details?id=com.urbandroid.lux&hl=en>
- TV online Hulu, Crackle (free)
- Big list of life hacks sleep recorders, etc. [http://www.healthline.com/health/mental-health/top-healthy](http://www.healthline.com/health/mental-health/top-healthy-lifestyle-iphone-android-apps#2)[lifestyle-iphone-android-apps#2](http://www.healthline.com/health/mental-health/top-healthy-lifestyle-iphone-android-apps#2)

## More Free tools & apps

<http://ctlblog.athenstech.edu/professional-development/online-tools/>